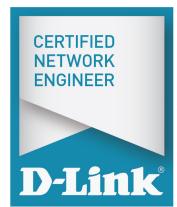

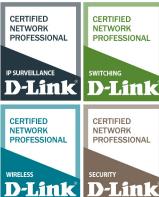

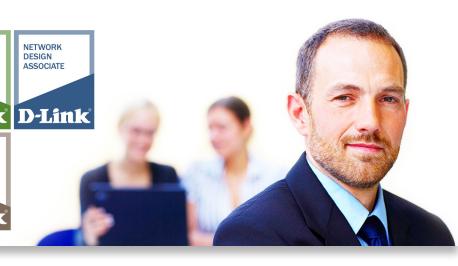

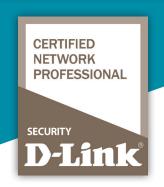

# YOUR INVITATION TO THE D-LINK DCNP TRAINING COURSE D-Link Certified Network Professional in SECURITY

This course covers the theory on the latest Security Solutions and their features, as well as practical exercises. To obtain your DCNP Certificate in Security, you will be required to complete and pass an online exam after attending the course.

DCNP in SECURITY 2017 SCHEDULE

PERTH – 29 MAR

BRISBANE

- 31 OCT

MELBOURNE – 6 JUN SYDNEY – 29 AUG

#### **Steps to Book Your Training**

- 1. Firstly, you need to buy a Registration Coupon Code for each course you'd like to attend.
  - For the Switching, Security, Wireless and IP Surveillance Workshops, you need to buy the DCNP Workshop Registration Coupon Code. Go to www.dlink.com.au/dcnp
  - For the DNDA Online Training Course, you need to buy the

DNDA Online Training Coupon Code. Go to www.dlink.com.au/dnda

- Click on the 'Buy now from D-Link Shop' Button and make your payment. You will receive an automated email confirming your purchase instantly.
- 3. D-Link will then verify your payment and email you a Coupon Code (please allow up to 24 hours).
- 4. To use your Coupon Code, visit http://training.dlink.com.au and click on the 'Schedule and Booking' Button.
- 5. Choose your course, then click the 'Add' Button.
- 6. Enter your Coupon Code and click on the 'Submit' Button. If the Coupon Code has been accepted, this message will be displayed "Success! The coupon code you entered is correct. Please click on 'Add to Basket' to complete your Checkout." Click on 'Add to Basket'.
- 7. Confirm all the details are correct and click on the 'Checkout' Button to complete the registration for your training. For further assistance or for more information, please email training@dlink.com.au

#### **DCNP SECURITY**

- » Types of network security threats
- » Common methods of attack
- » Types of firewalls
- » Network security solutions
- » How NAT works
- » User control and authentication
- » Types of WAN connectivity
- » Firewall application examples
- » Load Balancing algorithms
- » VPN

- Setup Examples:
  - Port Forwarding
  - Firewall rules configuration
  - Failover and Load Balancing
  - Static and Dynamic Routing
  - VLANs
  - VPN Setup: IPSec, PPTP
  - Traffic management
  - Logging and Reporting
- » Plenty of hands-on exercises

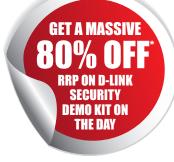

\*Terms & Conditions apply.
Contact your D-Link Account Manager.

### **D-Link**

## SMB Partner Rewards

Additional Rewards and Benefits for Partners Certified with D-Link Training

Are you a Reward Partner? JOIN NOW at www.dlink.com.au/PartnerRewards

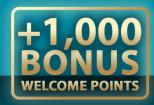

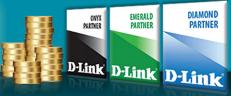

- ✓ Start earning Rewards on D-Link's SMB Networking
- ✓ Drive profitability for your company
- ✓ Redeem your Rewards on over 20,000 products in our Partner Rewards Store
- ✓ Access to Exclusive Marketing and Partner Promotions